# Computational Companion

to "Hypothesis Tests Under Separation"

In this computational companion, I illustrate how to compute the Wald, likelihood ratio, and score *p*-values using data from Barrilleaux and Rainey (2014).

### **Preliminary Data Work**

First, I load the data from GitHub, select the variables we need (dropping the rest), and inverting the gop\_governor indicator into an indicator of *Democratic* governors. Note that all numeric variable are rescaled to have mean 0 and SD 0.5 and all indicators are rescaled to have mean 0.

```
# load packages
library(tidyverse)
# load data and tidy the data
u <- "https://raw.githubusercontent.com/carlislerainey/need/master/Data/politics_and_need_rescale.csv"
br \leq read_csv(u) %>%
  select(oppose_expansion, gop_governor, percent_favorable_aca, gop_leg, percent_uninsured,
          bal2012, multiplier, percent_nonwhite, percent_metro) %>%
  # recode binary predictor so that 1 perfectly predicts the outcome
  mutate(dem_governor = 1 - (gop_governor - min(gop_governor))) %>%
  glimpse()
## Rows: 50
## Columns: 10
## $ oppose_expansion <dbl> 1, 1, 0, 0, 0, 0, 0, 0, 0, 1, 0, 1, 0, 1, 0, 0, 0, 1, 0, 0, 0, 0, 0, 1, 0, 0, 1, 0, 0, 0, 0, 0, 1, 0, 0, 1, 0~
## $ gop_governor <dbl> 0.4, 0.4, 0.4, -0.6, -0.6, -0.6, -0.6, -0.6, 0.4, 0.4, -0.6, 0.4, -0.6, 0.4, 0.4, 0.4, -0.6, 0.4, 0.4, -0.6, ~
## $ percent_favorable_aca <dbl> -0.353847092, -0.401333156, -0.273521798, -0.474745211, 0.668318169, 0.
## $ gop_leg <dbl> 0.46, 0.46, 0.46, 0.46, -0.54, -0.54, -0.54, -0.54, 0.46, 0.46, -0.54, 0.46, -0.54, 0.46, -0.54, 0.46, -0.54,~
## $ percent_uninsured <dbl> -0.04385375, 0.56522612, 0.44341015, 0.44341015, 0.56522612, 0.0779622
## $ bal2012 <dbl> -0.192312167, 3.238509236, -0.103217193, -0.205609925, -0.230875664, -0.49317193, -0.0005164
## $ multiplier <dbl> 0.61380237, -0.49460333, 0.56837591, 0.80459351, -0.49460333, -0.45826
## $ percent_nonwhite <dbl> 0.119902567, 0.119902567, 0.530095558, -0.132523889, 0.971841856, -0.0
## $ percent_metro <dbl> -0.011917015, -0.107219405, 0.305217062, -0.243147194, 0.682172044, 0.
## $ dem_governor <dbl> 0, 0, 0, 1, 1, 1, 1, 1, 0, 0, 1, 0, 0, 0, 0, 1, 0, 0, 1, 1, 0, 1, 0, 1, 0, 1, 0, 1, 0, 1, 0, 1, 0, 1, 0, 1, 0, 1, 0, 1, 0, 1, 0, 1, 0, 1, 0, 1, 0, 1, 0, 1, 0, 1, 0, 1, 0, 1, 0, 1, 0, 1, 0, 1, 0, 1,
```
# **Initial Fit with Maximum Likelihood**

We can then fit the model from their Figure 2 using maximum likelihood. The separation problem is immediately apparent. The z value and  $Pr(>|z|)$  columns in the summary() output reports the Wald *z*-statistic and *p*-value.

```
# create model formula for the model shown in their Figure 2, p. 446
f <- oppose_expansion ~ dem_governor + percent_favorable_aca + gop_leg + percent_uninsured +
 bal2012 + multiplier + percent_nonwhite + percent_metro
```

```
# fit model with maximum likelihood
ml_fit \leq glm(f, data = br, family = binomial)
# print estimates and (Wald) p-values
summary(ml_fit)
##
## Call:
## glm(formula = f, family = binomial, data = br)
##
## Deviance Residuals:
## Min 1Q Median 3Q Max
## -1.73776 -0.45518 -0.00001 0.59069 2.35004
##
## Coefficients:
## Estimate Std. Error z value Pr(>|z|)
## (Intercept) -0.71545 0.66708 -1.073 0.283
## dem_governor -20.34924 3224.39979 -0.006 0.995
## percent_favorable_aca 0.12755 1.54920 0.082 0.934
## gop_leg 2.42938 1.47965 1.642 0.101
## percent_uninsured 0.92303 2.23424 0.413 0.680
## bal2012 -0.05353 0.85353 -0.063 0.950
## multiplier -0.35474 1.19260 -0.297 0.766
## percent_nonwhite 1.43356 2.61588 0.548 0.584
## percent_metro -2.75893 1.68666 -1.636 0.102
##
## (Dispersion parameter for binomial family taken to be 1)
##
## Null deviance: 62.687 on 49 degrees of freedom
## Residual deviance: 31.710 on 41 degrees of freedom
## AIC: 49.71
##
## Number of Fisher Scoring iterations: 19
```
Under separation, the numerical algorithm is sensitive to numerical precision, so if we shrink the error tolerance, we obtain different coefficient estimates and standard error estimates. (Notice that the coefficient estimate gets *a little* larger, but the standard error estimate gets *a lot* larger–this is why the Wald test can never reject the null hypothesis under separation.)

```
# fit model with maximum likelihood using maximum precision
ml_fit_maxprec <- glm(f, data = br, family = binomial, epsilon = .Machine$double.eps, maxit = 10ˆ10)
```
## Warning: glm.fit: fitted probabilities numerically 0 or 1 occurred

```
# print estimates and (Wald) p-values
summary(ml_fit_maxprec)
```

```
##
## Call:
## glm(formula = f, family = binomial, data = br, epsilon = .Machine$double.eps,
## maxit = 10^10##
## Deviance Residuals:
## Min 1Q Median 3Q Max
## -1.7378 -0.4552 0.0000 0.5907 2.3500
##
```
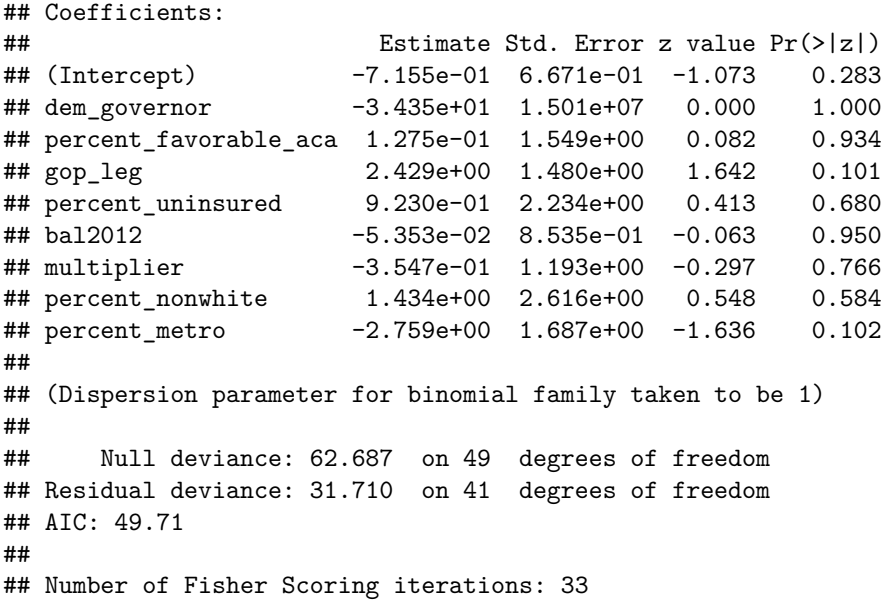

### **Detecting Separation**

After noticing the unusual coefficients and strangely large standard error estimates, we might use the detectseparation package to formally check that separation actually exists. The package has two methods: the pre-fit detect\_separation() method and the post-fit check\_infinite\_estimates() method. Both methods should agree. See the [helpful vignette](https://cran.r-project.org/web/packages/detectseparation/vignettes/separation.html) for additional information.

```
library(detectseparation)
```

```
# pre-fit detection
ml_detect < qlm(f, data = br, family = binomial, method = "detect_separation")ml_detect
## Implementation: ROI | Solver: lpsolve
## Separation: TRUE
## Existence of maximum likelihood estimates
## (Intercept) dem_governor percent_favorable_aca gop\_leg percent_
## 0 -Inf 0 0 0 0
## multiplier percent_nonwhite percent_metro
## 0 0 0
## 0: finite value, Inf: infinity, -Inf: -infinity
# post-fit detection
ml_detect \leq glm(f, data = br, family = binomial, method = "detect_infinite_estimates")
ml_detect
## Implementation: ROI | Solver: lpsolve
## Infinite estimates: TRUE
## Existence of maximum likelihood estimates
## (Intercept) dem_governor percent_favorable_aca sop_leg percent_
## 0 -Inf 0 0 0 0
## multiplier percent_nonwhite percent_metro
## 0 0 0
## 0: finite value, Inf: infinity, -Inf: -infinity
```
We can conveniently update the coefficient estimates with the output of detect separation() or check\_infinite\_estimates().

```
# print coefficient estimates
coef(ml_fit) + coef(ml_detect)
## (Intercept) dem_governor percent_favorable_aca gop\_leg percent_
## -0.71544693 -Inf 0.12754770 2.42938293 0
## multiplier percent_nonwhite percent_metro
## -0.35474333 1.43356127 -2.75893137
# adjust estimates in texreg
texreg::screenreg(list(ml_fit, ml_fit),
           override.coef = list(coef(ml_fit),
                        coef(ml_fit) + coef(ml_detect)))
##
## =========================================
## Model 1 Model 2
## -----------------------------------------
## (Intercept) -0.72 -0.72
## (0.67) (0.67)
\## dem_governor -20.35 -Inf
## (3224.40)
## percent_favorable_aca 0.13 0.13
## (1.55) (1.55)
## gop_leg 2.43 2.43
## (1.48) (1.48)
## percent_uninsured 0.92 0.92
\# (2.23) (2.23)
## bal2012 -0.05 -0.05
## (0.85) (0.85)
## multiplier -0.35 -0.35
## (1.19) (1.19)
## percent_nonwhite 1.43 1.43
\# (2.62) (2.62)
## percent_metro -2.76 -2.76
## (1.69) (1.69)
## -----------------------------------------
## AIC 49.71 49.71
## BIC 66.92 66.92
## Log Likelihood -15.86 -15.86
## Deviance 31.71 31.71
## Num. obs. 50 50
## =========================================
## *** p < 0.001; ** p < 0.01; * p < 0.05
```
# **Likelihood Ratio and Score Tests**

As a first step, we might want to obtain a *p*-value for the coefficient of dem\_governor that is reasonable, but without turning immediately to penalized estimation, since Rainey (2016) shows that the inferences can be sensitive to the choice of prior. The likelihood ratio and score tests work well without a prior distribution or penalty, so they offer a principled, frequentist alternative to the *p*-values from penalized and Bayesian estimators.

### **Likelihood Ratio**

The below code computes the likelihood ratio test for the variable dem\_governor.

```
# fit the restricted model (omit dem_governor variable)
ml_fit0 <- update(ml_fit, . ~ . - dem_governor)
# likelihood ratio test
anova(ml_fit0, ml_fit, test = "Chisq")
## Analysis of Deviance Table
##
## Model 1: oppose_expansion ~ percent_favorable_aca + gop_leg + percent_uninsured +
## bal2012 + multiplier + percent_nonwhite + percent_metro
## Model 2: oppose_expansion ~ dem_governor + percent_favorable_aca + gop_leg +
## percent_uninsured + bal2012 + multiplier + percent_nonwhite +
## percent_metro
## Resid. Df Resid. Dev Df Deviance Pr(>Chi)
## 1 42 40.551
## 2 41 31.710 1 8.8407 0.002946 **
## ---
## Signif. codes: 0 '***' 0.001 '**' 0.01 '*' 0.05 '.' 0.1 ' ' 1
```
The code below computes the *same* likelihood ratio *p*-value by supplying the same test = "LRT" argument to anova().

```
# likelihood ratio test, alternatively
anova(ml_fit0, ml_fit, test = "LRT")
```

```
## Analysis of Deviance Table
##
## Model 1: oppose_expansion ~ percent_favorable_aca + gop_leg + percent_uninsured +
## bal2012 + multiplier + percent_nonwhite + percent_metro
## Model 2: oppose_expansion ~ dem_governor + percent_favorable_aca + gop_leg +
## percent_uninsured + bal2012 + multiplier + percent_nonwhite +
## percent_metro
## Resid. Df Resid. Dev Df Deviance Pr(>Chi)
## 1 42 40.551
## 2 41 31.710 1 8.8407 0.002946 **
## ---
## Signif. codes: 0 '***' 0.001 '**' 0.01 '*' 0.05 '.' 0.1 ' ' 1
```
For a slightly more convenient syntax, we can use the  $l$ rtest() function in the lmtest package. This function takes the unrestricted fit as the first argument and the name of the variable to be dropped in the restricted model as the second argument.

lmtest::lrtest(ml\_fit, "dem\_governor") *# specify name of variable to omit in the restricted model*

```
## Likelihood ratio test
##
## Model 1: oppose_expansion ~ dem_governor + percent_favorable_aca + gop_leg +
## percent_uninsured + bal2012 + multiplier + percent_nonwhite +
## percent_metro
## Model 2: oppose_expansion ~ percent_favorable_aca + gop_leg + percent_uninsured +
## bal2012 + multiplier + percent_nonwhite + percent_metro
## #Df LogLik Df Chisq Pr(>Chisq)
\# # 1 9 -15.855
```

```
## 2 8 -20.276 -1 8.8407 0.002946 **
## ---
## Signif. codes: 0 '***' 0.001 '**' 0.01 '*' 0.05 '.' 0.1 ' ' 1
```
#### **Score Test**

The code below computes the score test for the variable dem\_governor.

```
# score test
anova(ml_fit0, ml_fit, test = "Rao")
## Analysis of Deviance Table
##
## Model 1: oppose_expansion ~ percent_favorable_aca + gop_leg + percent_uninsured +
## bal2012 + multiplier + percent_nonwhite + percent_metro
## Model 2: oppose_expansion ~ dem_governor + percent_favorable_aca + gop_leg +
## percent_uninsured + bal2012 + multiplier + percent_nonwhite +
## percent_metro
## Resid. Df Resid. Dev Df Deviance Rao Pr(>Chi)
## 1 42 40.551
## 2 41 31.710 1 8.8407 6.8156 0.009037 **
## ---
## Signif. codes: 0 '***' 0.001 '**' 0.01 '*' 0.05 '.' 0.1 ' ' 1
```
Alternatively, we can use the glm.scoretest() function in the statmod package or the mdscore function in the mdscore package, though these methods are slightly more tedious.

```
mm < - model.matrix(ml_fit, data = br)
score \leq statmod::glm.scoretest(ml_fit0, x2 = mm[, 2])2*(1 - pnorm(abs(score))) # p-value
```

```
## [1] 0.009036665
mm \leq model.matrix(ml fit, data = br)
score \leq mdscore::mdscore(ml_fit0, X1 = mm[, 2])
summary(score)
```
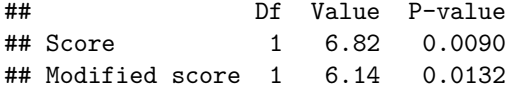

### **Both Tests for All Variables in the Model**

The researcher only needs to compute the likelihood ratio or score tests for the separating variable (dem\_governor in this case). However, the summarylr() function reports likelihood ratio and/or score tests for all coefficients.

```
# ml with default precision
print(glmglrt::summarylr(ml_fit, force = TRUE, keep.wald = TRUE,
                         method = c("LRT", "Rao")), signif.stars = FALSE)
##
## Call:
## glm(formula = f, family = binomial, data = br)##
## Deviance Residuals:
```

```
##Min
              10
                       Median
                                    30
                                             Max
                               0.59069
                                         2.35004
## -1.73776 -0.45518 -0.00001
##
## Coefficients:
##
                         Estimate Std. Error z value
                                                    Pr(>|z|) LRT P-value Rao P-value
                       -7.154e-01 6.671e-01 -1.073 2.835e-01
## (Intercept)
                                                                 0.237686
                                                                             0.26466
                       -2.035e+01 3.224e+03 -0.006 9.950e-01
## dem governor
                                                                0.002946
                                                                             0.00904
## percent_favorable_aca 1.275e-01 1.549e+00
                                            0.082 9.344e-01 0.934332
                                                                             0.93437
## gop_leg
                        2.429e+00 1.480e+00
                                            1.642 1.006e-01 0.062830
                                                                             0.07281
## percent_uninsured
                       9.230e-01  2.234e+00  0.413  6.795e-01  0.677801
                                                                             0.67838
## bal2012
                       -5.353e-02 8.535e-01 -0.063 9.500e-01 0.950431
                                                                             0.94995
                       -3.547e-01 1.193e+00 -0.297 7.661e-01
## multiplier
                                                                0.765817
                                                                             0.76564
                       1.434e+00  2.616e+00  0.548  5.837e-01  0.580658
## percent_nonwhite
                                                                             0.58162
## percent_metro
                       -2.759e+00 1.687e+00 -1.636 1.019e-01 0.055583
                                                                             0.07554
#### (Dispersion parameter for binomial family taken to be 1)
####
      Null deviance: 62.687 on 49 degrees of freedom
## Residual deviance: 31.710 on 41 degrees of freedom
## AIC: 49.71
#### Number of Fisher Scoring iterations: 19
# ml with maximum precision
print(glmglrt::summarylr(ml_fit_maxprec, force = TRUE, keep.wald = TRUE,
                       method = c("LRT", "Rao")), signif.stars = FALSE)
##
## Call:
## glm(formula = f, family = binomial, data = br, epsilon = .Machine$double.eps,
      maxit = 10^10##
#### Deviance Residuals:
##
      Min
               10 Median
                                30
                                        Max
## -1.7378 -0.4552 0.0000 0.59072.3500
##
## Coefficients:
##
                         Estimate Std. Error z value Pr(>|z|) LRT P-value Rao P-value
## (Intercept)
                       -7.154e-01 6.671e-01 -1.073 2.835e-01 0.237686
                                                                             0.26466
## dem governor
                       -3.435e+01 1.501e+07 0.000 1.000e+00
                                                                 0.002946
                                                                             0.00904
## percent_favorable_aca 1.275e-01 1.549e+00 0.082 9.344e-01 0.934332
                                                                             0.93437
                        2.429e+00 1.480e+00
                                             1.642 1.006e-01
                                                                0.062830
                                                                             0.07281
## gop leg
## percent_uninsured
                       9.230e-01  2.234e+00  0.413  6.795e-01  0.677801
                                                                             0.67838
## bal2012
                       -5.353e-02 8.535e-01 -0.063 9.500e-01 0.950431
                                                                             0.94996
                       -3.547e-01 1.193e+00 -0.297 7.661e-01
## multiplier
                                                                0.765817
                                                                             0.76564
                                             0.548 5.837e-01
## percent_nonwhite
                       0.580658
                                                                             0.58162
## percent_metro
                       -2.759e+00 1.687e+00 -1.636 1.019e-01
                                                                 0.055583
                                                                             0.07554
##
## (Dispersion parameter for binomial family taken to be 1)
####
      Null deviance: 62.687 on 49 degrees of freedom
## Residual deviance: 31.710 on 41 degrees of freedom
## AIC: 49.71
#### Number of Fisher Scoring iterations: 33
```
## **Penalized Maximum Likelihood**

To obtain reasonable point estimates and compute meaningful quantities of interest, the researcher needs to use penalized estimation. For example, they might use logistic regression with a Jeffreys or Cauchy prior. I do not illustrate it here, but Stan provides a powerful tool for MCMC simulation, especially when interfaced with R using the rstan, cmdstanr, rstanarm, or brms packages.

The Wald  $p$ -values from these penalized estimators are reasonable, but Rainey (2016) shows that the inferences depend on the penalty the researcher chooses. While we should not draw strong conclusions from this, the estimate using Jeffreys prior is not statistically significant, but the estimate using the Cauchy prior is statistically significant.

```
# using jeffreys prior
pml_fit_jeffreys <- brglm::brglm(f, family = binomial, data = br)
summary(pml_fit_jeffreys)
##
## Call:
## brglm::brglm(formula = f, family = binomial, data = br)
####
## Coefficients:
##
                         Estimate Std. Error z value Pr(>|z|)-0.42500.5133 - 0.828## (Intercept)
                                                       0.4077
                                      1.4208 - 1.884## dem_governor
                          -2.67660.0596.
## percent_favorable_aca -0.1384
                                      1.3133 - 0.1050.9161
## gop_leg
                           1.6182
                                      1.1737
                                               1.379
                                                       0.1680
                          0.18011.1271
                                               0.1600.8730
## percent_uninsured
## bal2012
                          -0.12310.7252 - 0.1700.8652
## multiplier
                          -0.32651.0181 - 0.3210.7485
## percent_nonwhite
                           1.5620
                                      1.2078
                                               1.293
                                                       0.1959
## percent_metro
                          -1.81961.1879 - 1.5320.1256## ---## Signif. codes: 0 '***' 0.001 '**' 0.01 '*' 0.05 '.' 0.1 ' ' 1
##
## (Dispersion parameter for binomial family taken to be 1)
####
       Null deviance: 46.975 on 49 degrees of freedom
## Residual deviance: 34.365 on 41 degrees of freedom
## Penalized deviance: 32.26169
## AIC: 52.365
# using cauchy prior
pm fit cauchy \leq arm::bayesglm(f, family = binomial, data = br)
summary(pml fit cauchy)
##
## Call:
## arm::bayesglm(formula = f, family = binomial, data = br)
#### Deviance Residuals:
##Min
                  10
                         Median
                                       30Max
## -1.52848 -0.57930 -0.09998
                                  0.70389
                                            2.01680
#### Coefficients:
##
                         Estimate Std. Error z value Pr(>|z|)
```
## (Intercept) -0.5610 0.5240 -1.071 0.2843 ## dem\_governor -3.3771 1.6294 -2.073 0.0382 \* ## percent\_favorable\_aca -0.2086 1.0350 -0.202 0.8403 ## gop\_leg 1.6953 1.0607 1.598 0.1100 ## percent\_uninsured 0.5995 1.0777 0.556 0.5780 ## bal2012 0.1548 0.7508 0.206 0.8367 ## multiplier -0.1625 0.8766 -0.185 0.8530 ## percent\_nonwhite 0.9341 1.2447 0.751 0.4529 ## percent\_metro -1.4592 1.0438 -1.398 0.1621 ## --- ## Signif. codes: 0 '\*\*\*' 0.001 '\*\*' 0.01 '\*' 0.05 '.' 0.1 ' ' 1 ## ## (Dispersion parameter for binomial family taken to be 1) ## ## Null deviance: 62.687 on 49 degrees of freedom ## Residual deviance: 33.313 on 41 degrees of freedom ## AIC: 51.313 ## ## Number of Fisher Scoring iterations: 22

Beyond the coefficient estimates and *p*-values, the researcher can use either of these approaches to obtain reseanable quantities of interest. Researchers should be wary, though, that default penalties are not suitable for all substantive applications, so careful thought about the prior distribution or robustness checks are warranted.

I do not illustrate it here, but researchers can use the informal posterior simulation suggested by King, Tomz, and Wittenberg (2001) to simulate the model coefficients and then transform these into simulations of the quantities of interest. The sim() function in the arm package simulates the coefficients.